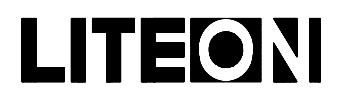

## LITEON LITE-ON ELECTRONICS, INC.

Property of Lite-On Only

#### **Features**

- \* Low power consumption.
- \* Most suitable for use like level indicator.
- \* Excellent uniformity of light emittance.
- \* Long life-solid state reliability.
- \* I.C. compatible.

#### **Package Dimensions**

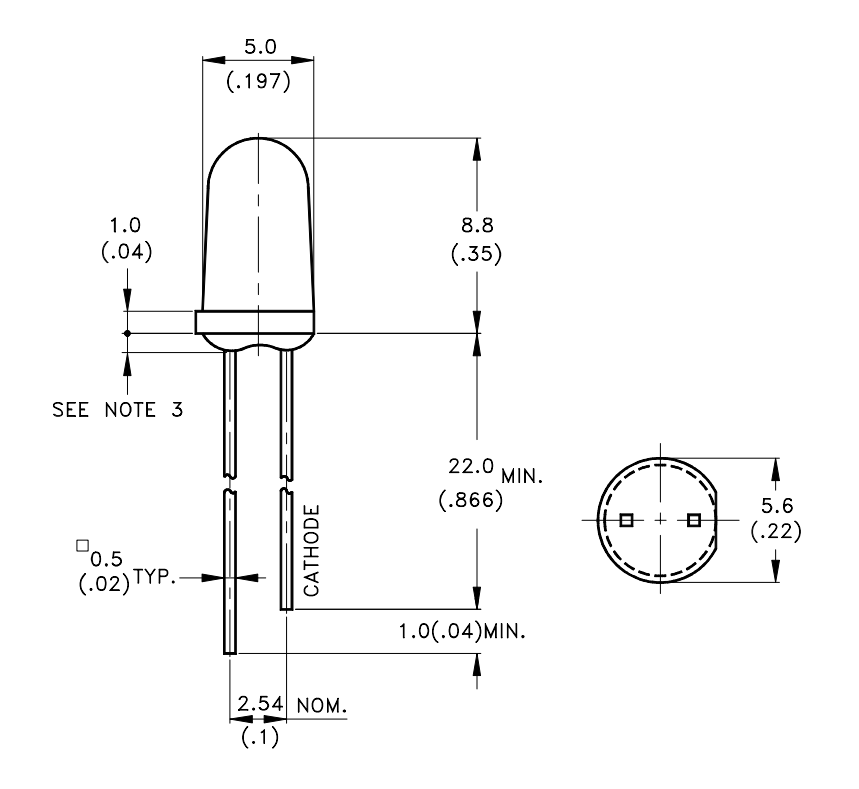

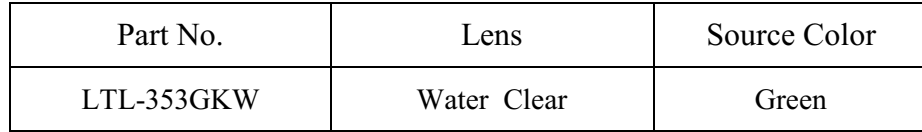

Notes:

- 1. All dimensions are in millimeters (inches).
- 2. Tolerance is  $\pm$  0.25mm(.010") unless otherwise noted.
- 3. Protruded resin under flange is 1.0mm(.04") max.
- 4. Lead spacing is measured where the leads emerge from the package.
- 5. Specifications are subject to change without notice.

Part No.: LTL-353GKW Page:  $\mathbf{1}$  $\sigma$ f  $\overline{4}$ 

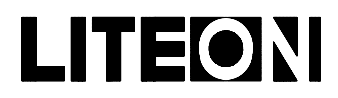

# LITEON LITE-ON ELECTRONICS, INC.

#### Property of Lite-On Only

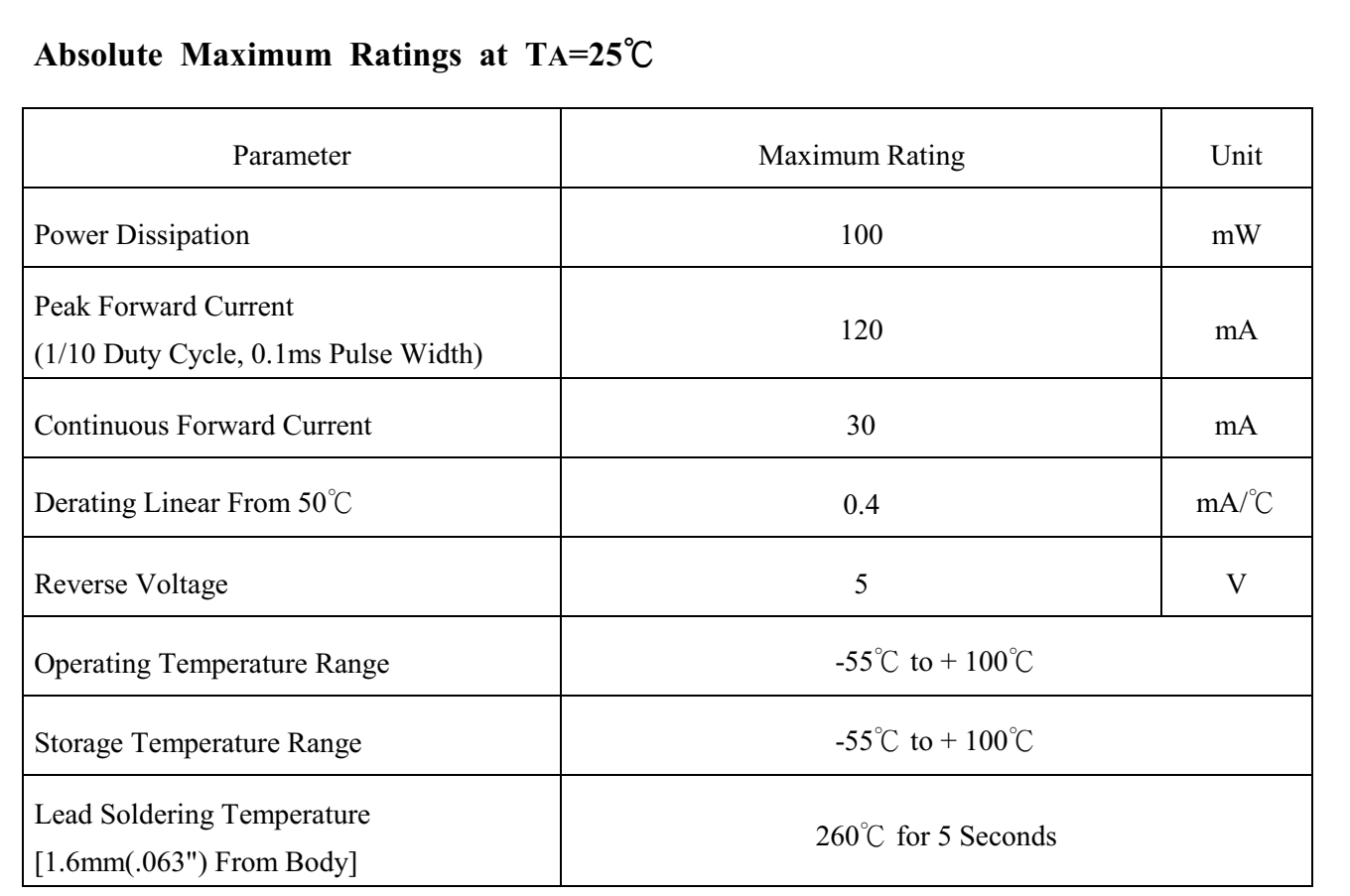

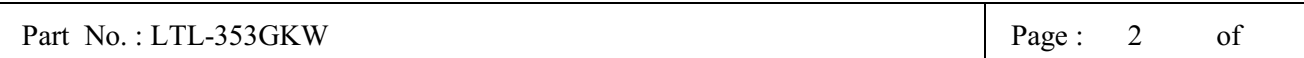

 $\overline{4}$ 

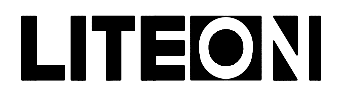

### LITEON LITE-ON ELECTRONICS, INC.

#### Property of Lite-On Only

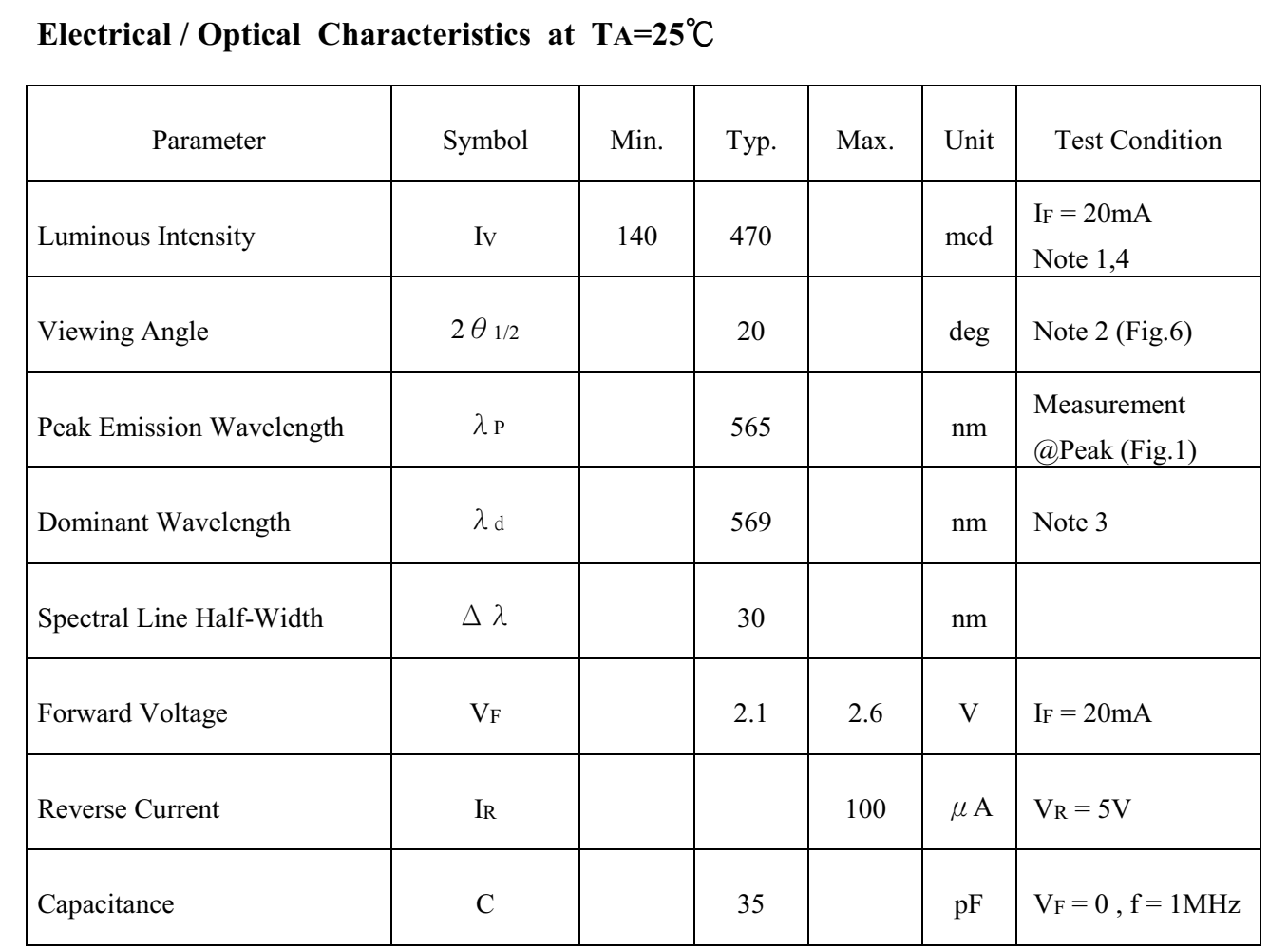

Note: 1. Luminous intensity is measured with a light sensor and filter combination that approximates the CIE (Commission International De L'Eclairage) eye-response curve.

- 2.  $\theta$  1/2 is the off-axis angle at which the luminous intensity is half the axial luminous intensity.
- 3. The dominant wavelength,  $\lambda_d$  is derived from the CIE chromaticity diagram and represents the single wavelength which defines the color of the device.
- 4. The Iv guarantee should be added  $\pm$  15%.

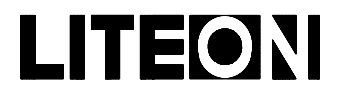

### LITE-ON ELECTRONICS, INC.

Property of Lite-On Only

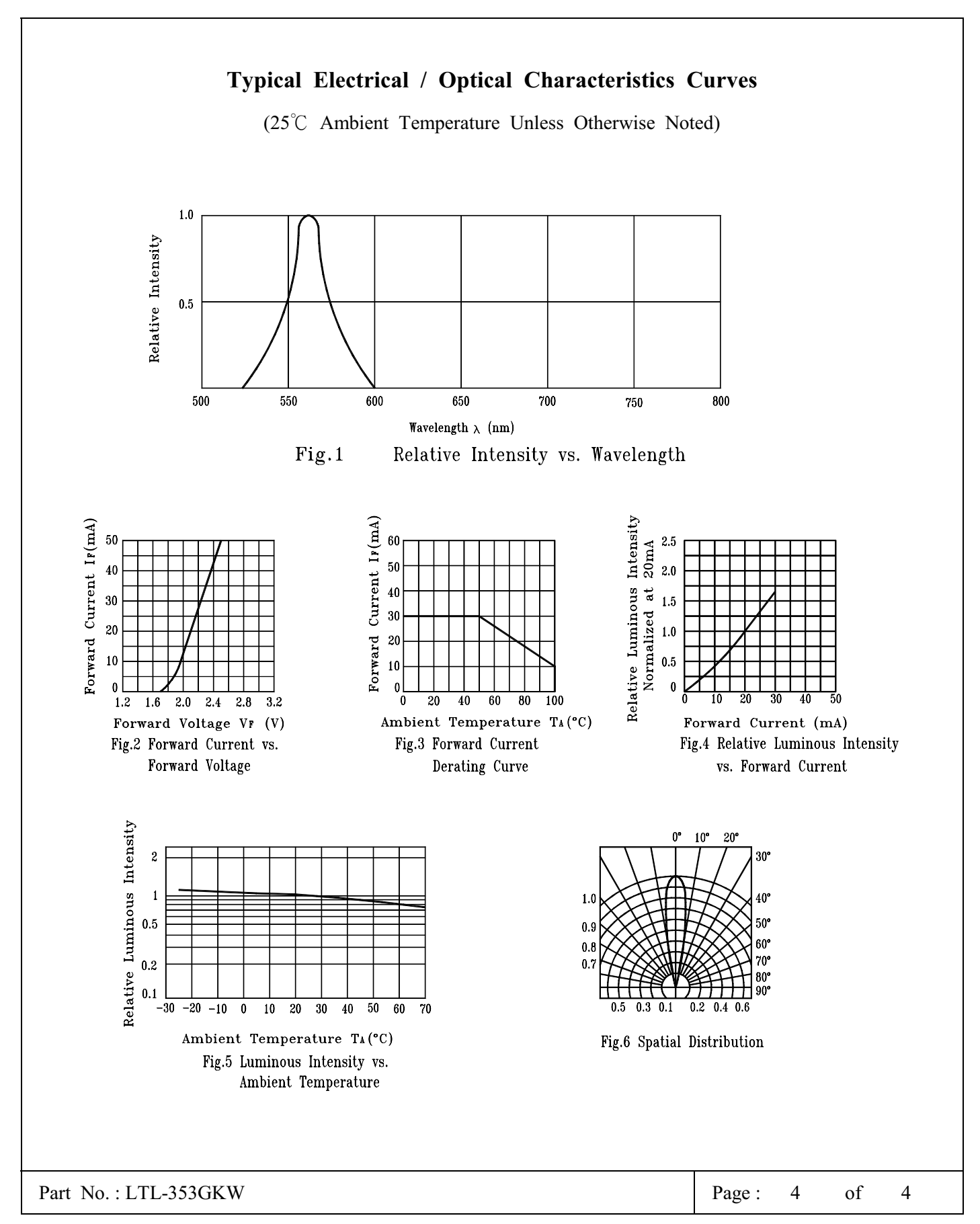